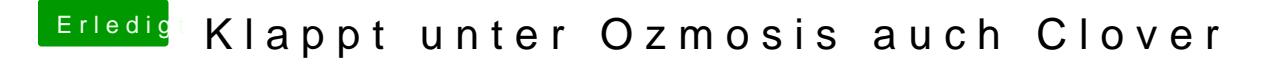

Beitrag von kuckkuck vom 14. Oktober 2018, 00:03

Bootargs gehen per Tastenkombination...

Deaktivier mal die iGPU im BIOS, dann sollte es gehen.